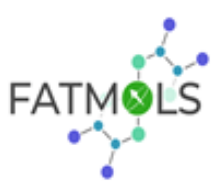

View

View

# **CREATING ITEMS IN ZENODO**

The FATMOLS project consortium uses the ZENODO repository to store and provide Open Access to the research data sets resulting from the scientific activities reflected in the publications.

In particular, the assets to be uploaded to ZENODO are:

(a) the research data generated during the project, including associated metadata, that are needed to validate the project's scientific publications.

(b) information about tools, instruments and software necessary to validate the scientific results.

The publications and the associated datasets, will be uploaded to ZENODO as individual items as can be seen in the example of figure 1. Each resource (pdf file) and the associated data (in a rar/zip/tar file container) like sets must be easily findable and identifiable.

#### May 22, 2020 (v1) Journal article Open Access

Enhanced Molecular Spin-Photon Coupling at Superconducting Nanoconstrictions

Gimeno, Ignacio; Kersten, Wenzel; Pallarés, María C.; Hermosilla, Pablo; **O Martínez-Pérez**, María José; Jenkins, Mark D.; Angerer, Andreas; Sánchez-Azqueta, Carlos; Zueco, David; Majer, Johannes; i tostao, Anabel; i Luis, Fernando;

We combine top-down and bottom-up nanolithography to optimize the coupling of small molecular spin ensembles to 1.4 GHz on-chip superconducting resonators. Nanoscopic constrictions, fabricated with a focused ion beam at the central transmission line, locally concentrate the microwave magnetic field.

Uploaded on June 29, 2020

#### May 22, 2020 (1) Dataset Open Access

Enhanced Molecular Spin-Photon Coupling at Superconducting Nanoconstrictions. Open data sets

**D** Luis, Fernando;

Includes data relevant for publication with DOI 10.1021/acsnano.0c03167 plus a table with information on how the data were obtained and processed.

Uploaded on June 29, 2020

**Figure 1.** First, the final version of a FATMOLS publication uploaded to ZENODO. Second, the data set associated to that publication.

### **FET – OPEN – FATMOLS** ZENODO INSTRUCTIONS

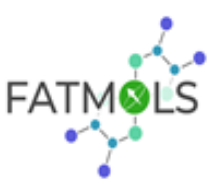

Every item created in the FATMOLS ZENODO community must provide, at least, the following properties:

- o Linkable DOI identifying the resource.
- o Title with optional sub-type properties (e.g. Open data sets).
- $\circ$  At least one author or creator of the resource with recommended affiliation and ORCID identifier sub-type properties.
- o Publisher.
- o Publication year or date.
- $\circ$  Resource type. The item created in the ZENODO repository must be tagged with a resource type identifier (dark flag in figure 1).
- o Related identifier. The data sets resources must be uploaded accompanied by the DOI corresponding to the related publication. In the same way, publication resources must should have the DOI that identifies the related data set.

This naming rules state that every file uploaded to the FATMOLS ZENODO community must specify the name of the project, the institution the corresponding partner belongs to, an identification for the first author of the associated publication (generally the last name), the journal with the year of publication and a the type of file or document.

The following conventions will be observed:

- $\circ$  "-" will be used in file names to delimitate the different flags in the name;
- o no punctuation;
- o no special characters (e.g. \$,  $@$ , %, #, &, \*, (,),!);

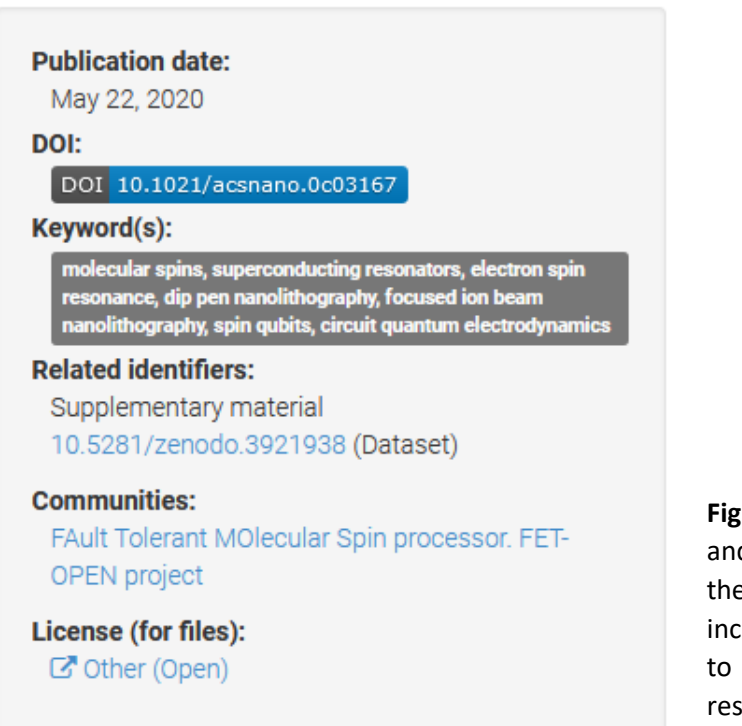

**Figure 2. Left:** Example of different flags d information that will be available via e ZENODO community for each item, cluding a selection of keywords in order optimize the findability of the sources.

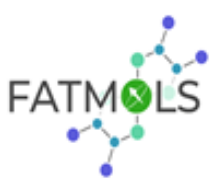

ZENODO assigns Digital Object Identifiers (DOI) to datasets for their clear identification and citability. Search keywords must be provided attached to each item in the ZENODO community in order to optimize the findability and re-usability of the data, as can be seen in figure 2.

# **UPLOADING THE FILES**

In order to guarantee not only open but clear and straight access to the data generated by every partner in the FATMOLS consortium a set of naming rules will be followed. Each publication, for example the first item in figure 1, will be uploaded in pdf format and named following this model:

## [FATMOLS-XXXX-1stLastName-JOURNAL.pdf](https://zenodo.org/record/3921922/files/FATMOLS-CSIC-Gimeno-ACS2020.pdf?download=1)

Where XXXX is the acronym of the institution the partner belongs to, 1stLastName is the first author's last name, and JOURNAL is a journal identifier with the year of publication. For example, the article appearing in figure 1 was uploaded as:

## [FATMOLS-CSIC-Gimeno-ACS2020.pdf](https://zenodo.org/record/3921922/files/FATMOLS-CSIC-Gimeno-ACS2020.pdf?download=1)

**The publication item** will be named as the paper title, it will have all of the authors and the item description will be the paper abstract. During the upload process the *Journal Article* **type must be checked**. The **DOI** associated to this first item will be the one **assigned by the journal** and it must be indicated in the corresponding box during the upload process. It is also mandatory to indicate the Open Access license type of the publication, as it can be seen in figure 3UP If the Open Access license were defined by the journal, the license type *Other (Open)* must be chosen (figure 3UP) and the license file must be also uploaded to this first item, as shown in figure 3DOWN.

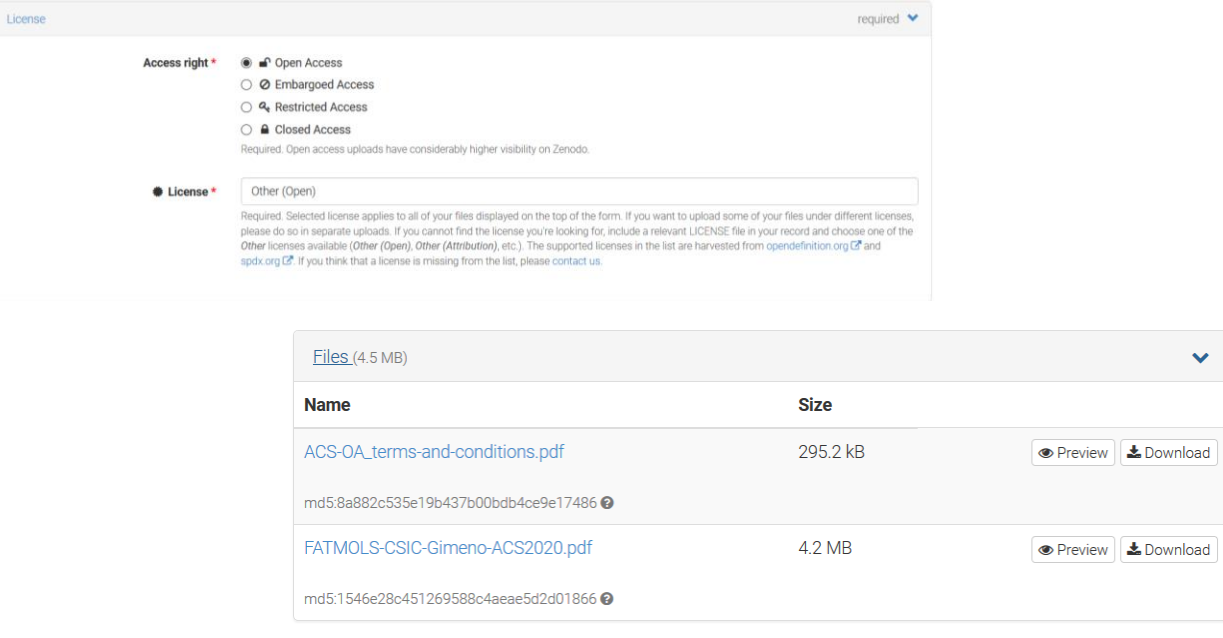

**Figure 3. UP** Example of the license type *Other (Open)* during the upload process. **DOWN** Example of the license file uploaded next to the publication pdf file in the first item.

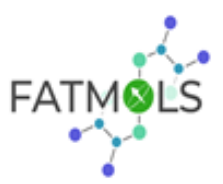

**The data set**, the second item in figure 1, will be uploaded **in .rar, .zip, or .tar** file formats. The data sets will be named following the same model already explained above with a *-data* extension at the end (as can be seen in figure 4A):

## [FATMOLS-XXXX-1stLastName-JOURNAL-data.rar](https://zenodo.org/record/3921938/files/FATMOLS-CSIC-Gimeno-ACSNano2020-data.rar?download=1)

The data set item will be titled as the first one but adding *Open data sets* at the end (figure 1). The author of this item will be the person who uploads the data sets, and it must be one of the co-authors of the publication. **In the description, the DOI of the publication will appear** (see figure 1), thus establishing a link between both entries. As shown in figure 4UP, **this second item will also include a data sheet, in pdf format, that lists the data files** uploaded within the rar/zip/tar file, establishes the software needed to open and process the uploaded data, identifies the publication DOI and its authors, and gives a contact person. During the upload process, **the** *Data Set* **upload type must be checked**. The **DOI** associated to this data item is **created by ZENODO**. As shown in figure 3DOWN, during the upload process, a **DOI must be reserved** and entered into the corresponding box during the upload process, as shown in figure 4DOWN. During the upload, it is also necessary to indicate the Open Access license type of the publication. Again, if the Open Access license were defined by the journal, the license type *Other (Open)* must be chosen (figure 3UP). The license file will be uploaded as part of the first item.

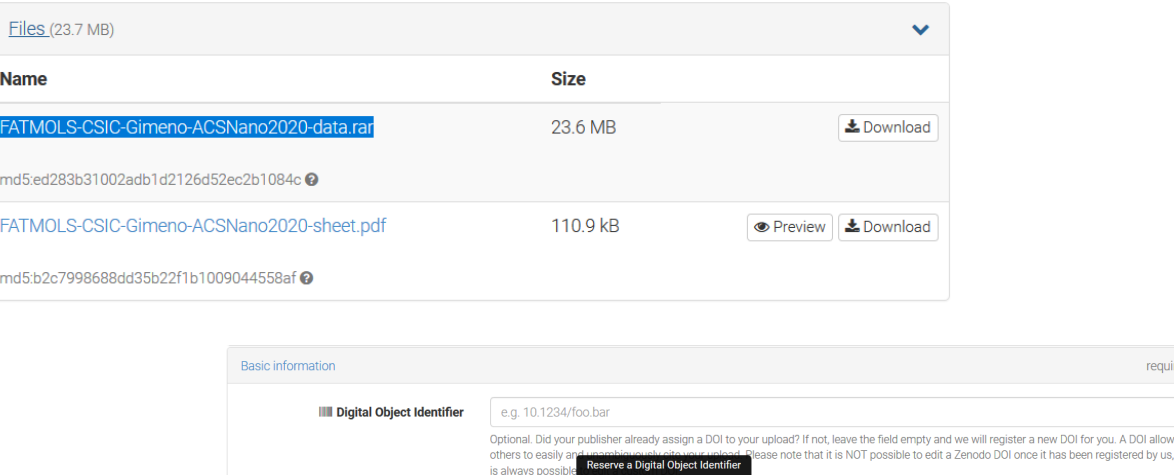

**Figure 4. UP** Example of the data set .rar file and the data sheet pdf file uploaded as part of the second item. **DOWN** During the data set upload, a DOI must be reserved.

2020-07-0

**<sup>■</sup>** Publication date \*

**Both ZENODO items will be accompanied by the DOI assigned to the other one. During the upload, the DOI related to the other item can be specified in the** *Related/alternate identifiers* **section.**

The **main format of the data files** within the uploaded rar/zip/tar file will be **.dat**. Each .dat file must be named following the same model already explained above with a *-fig* extension specifying the

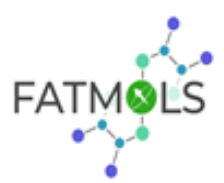

corresponding figure in the publication and also with a *-type* extension briefly describing which plot represents the data:

[FATMOLS-XXXX-1stLastName-JOURNAL-Fig-type.dat](https://zenodo.org/record/3921922/files/FATMOLS-CSIC-Gimeno-ACS2020.pdf?download=1)

Associated to each data set, a **data sheet** (downloadable from the FATMOLS web page) **in pdf format will collect all the key information**.